# **Funktion och konfiguration**

Här samlar vi information om hur adaptern fungerar och hur den kan konfigureras.

- [Händelser](#page-0-0)
	- <sup>o</sup> [Studentinformation](#page-0-1)
	- [Utbildningsinformation](#page-0-2)
	- o [Studiedeltagande](#page-1-0)
	- [Flödet av händelser](#page-1-1)
- **[Kursadministrationsverktyget](#page-2-0)**
- [Studenter](#page-2-1)
- [Terminer](#page-2-2)
- [Organisationer](#page-2-3)
- [Canvaskurser](#page-2-4)
- [Sektioner](#page-2-5)
- [Studiedeltagande \(enrollments\)](#page-2-6)
- [Tidig åtkomst](#page-3-0)
- [Samläsning](#page-3-1)
- **[Konfiguration](#page-3-2)** 
	- o [Medarbetarkopplingar](#page-5-0)
- [Utbildningstyper](#page-5-1)

#### <span id="page-0-0"></span>Händelser

Canvasadaptern är händelsestyrd och lyssnar på händelser som kommer i form av LIS meddelanden från Ladok. Det finns ingen inbyggd fördröjning eller schemalagd hämtning i systemet mellan adaptern och Ladok men däremot kan meddelanden köas upp om det är många händelser som inträffar samtidigt. Normalt verkställs en händelse i Canvas från Ladok inom 5 minuter men under antagningsperioder kan det ta längre tid, upp till några timmar. Adaptern sparar i sig själv inga händelser men däremot så sparas tillstånd som har med samläsning, tidig åtkomst och avstängning att göra, dessa sparas i en databas som ägs av adaptern

Adaptern lyssnar på följande händelser:

#### <span id="page-0-1"></span>**Studentinformation**

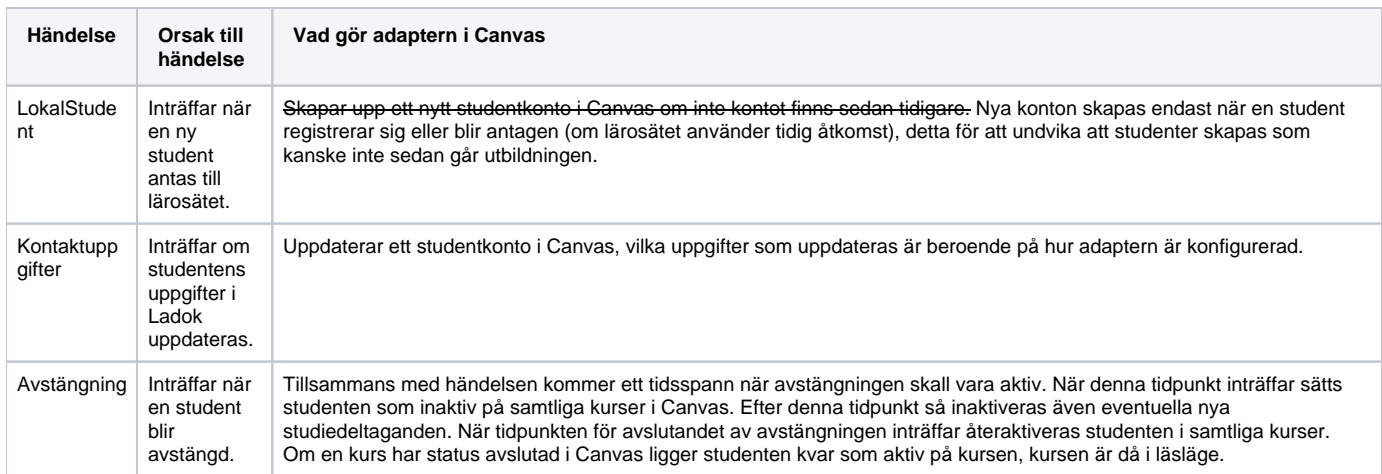

#### <span id="page-0-2"></span>**Utbildningsinformation**

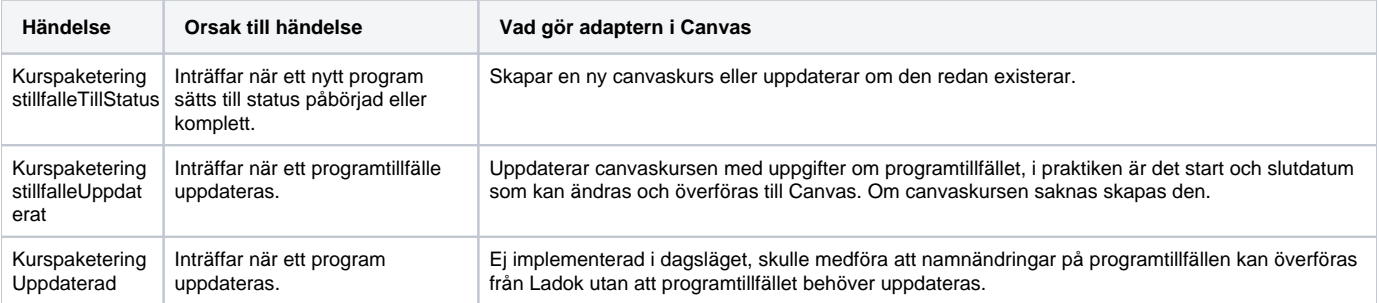

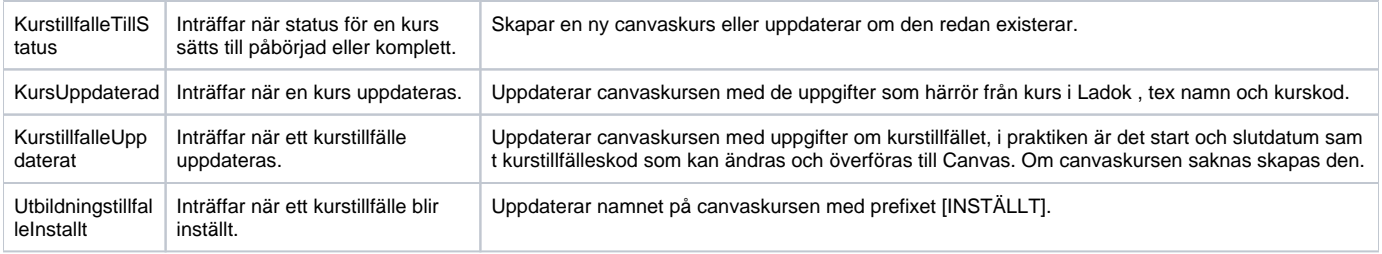

## <span id="page-1-0"></span>**Studiedeltagande**

Samtliga händelser för studiedeltagande kontrollerar om canvaskursen och studenten existerar i Canvas, om någon av dessa saknas skapas de upp innan studiedeltagandet behandlas.

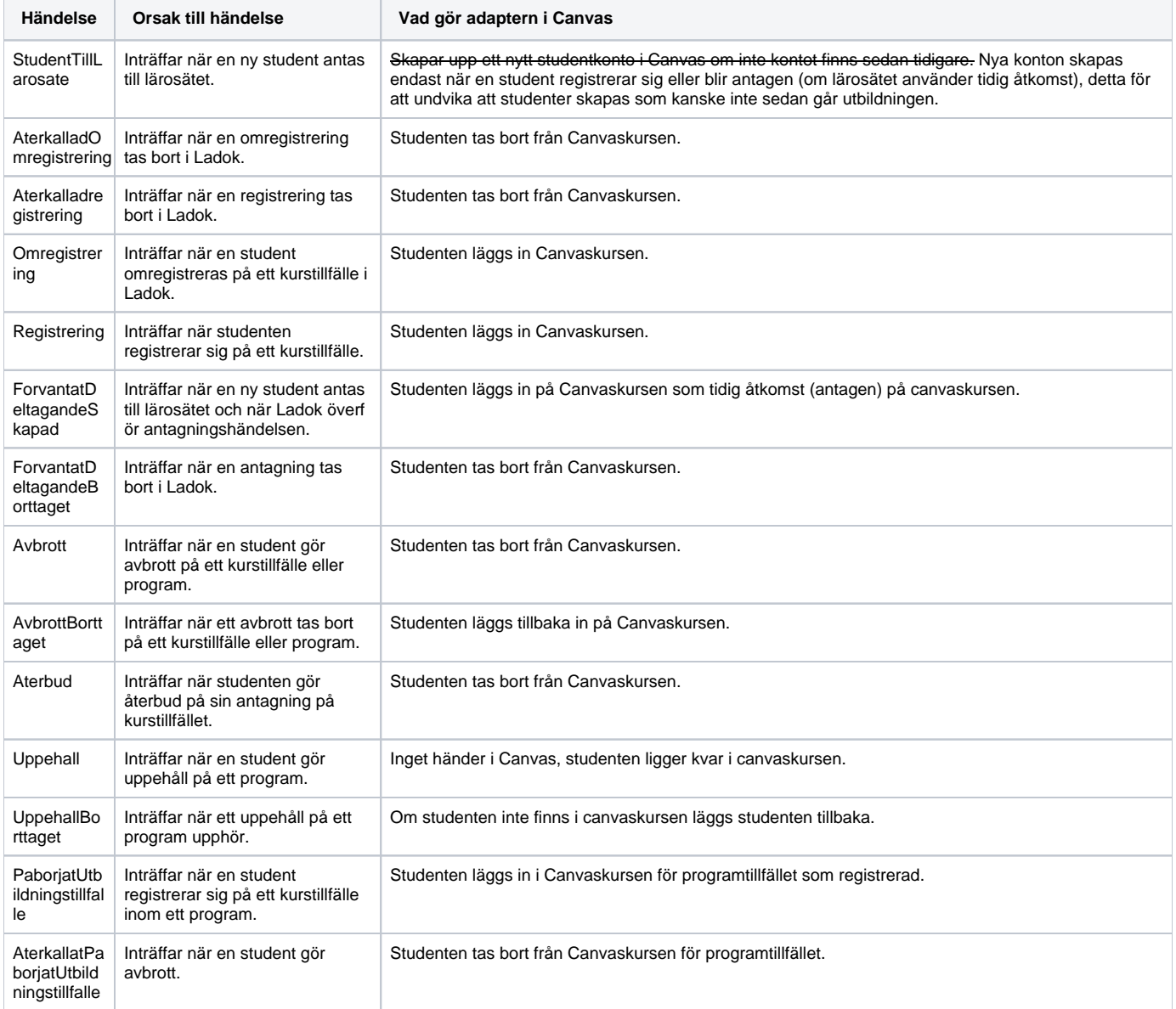

#### <span id="page-1-1"></span>**Flödet av händelser**

Adaptern sparar själv inga händelser utan dessa skickas bara vidare till Canvas, för att samläsning och tidig åtkomst skall fungera som tänkt är det därför viktigt att canvaskursen konfigureras enligt önskemål innan antagningar och registreringar börjar strömma in till adaptern.

Här är ett par exempel på konsekvenser av detta.

Exempel A – Kursen konfigureras i en korrekt tidig tidpunkt innan antagningshändelser kommer från Ladok:

- 1. En kurs i Canvas får inställningen "tidig åtkomst"
- 2. En antagning överförs från Ladok
- 3. Adaptern läser in antagningshändelsen och lägger in studenten som antagen
- 4. En registrering överförs från Ladok
- 5. Adaptern läser in registreringshändelsen och lägger in studenten som registrerad

Exempel B – Kursen konfigureras vid för sen tidpunkt

- 1. En antagning överförs från Ladok (men passerar adaptern eftersom den inte är inställd att ta hand om det)
- 2. En kurs i Canvas får inställningen "tidig åtkomst"
- 3. En registrering överförs från Ladok
- 4. Adaptern läser in registreringshändelsen och lägger in studenten som registrerad

I exempel B kommer studenten aldrig att läggas in som antagen på kursen eftersom händelsen redan hade passerat adaptern när kursen fick inställningen "tidig åtkomst".

## <span id="page-2-0"></span>Kursadministrationsverktyget

För att konfigurera canvaskurser med tidig åtkomst eller eventuell samläsning finns en LTI applikation "Kursadministration" som lärosätet kan installera. I Kursadministration kan man slå på eller stänga av tidig åtkomst samt konfigurera samläsning genom att koppla ihop ett eller flera kurstillfällen till en canvaskurs.

## <span id="page-2-1"></span>**Studenter**

Studenter skapas av adaptern med följande data: sis\_user\_id=ladok uid, name = för och efternamn, email sätts om konfigurationsparametern UpdateEmailFromLadok är true, login\_id sätts till antingen persnr eller ladok uid beroende på konfigurationsparametern UseAsLoginId.

## <span id="page-2-2"></span>**Terminer**

Terminer skapas automatiskt av adaptern om dom inte redan finns. Namn tas då från Ladok och det namnet sätts som både namn och sis id för den nya terminen. Namnet på en termin kan sedan ändras i Canvas då terminen fortsättningsvis identifieras med sis id. Vid migration kan en befintlig termin kompletteras med sis id som då matchas med terminsnamnet från Ladok. Lämpligtvis testas detta i testmiljön. Adaptern sätter inga datum för terminen.

## <span id="page-2-3"></span>**Organisationer**

Organisationer hanteras som Canvas underkonton (subaccounts) och dessa skapas av adaptern om de inte redan finns. De identifieras av en Ladok uid som sätts på underkontots sis id. Namnet på underkontot kan ändras, underkontot kan också flyttas, om man flyttar kontot bör även underkonto för kurs och program följa med (gäller om UseSubaccountsForProgramAndCourses är satt). Underkonton flyttas med sis import eller via Rest API. Vid migrering ser man till att komplettera eventuella befintliga underkonton med korrekta sis id. Detta testas lämpligen i testmiljön.

## <span id="page-2-4"></span>**Canvaskurser**

När en kurs skapas i Canvas av adaptern sätts namn, kurskod (short name), startdatum, slutdatum och sis id. Kurskoden sätts till kurskod + kurstillfälleskod. Start och slutdatum sätts med data från Ladok men kursen ges inga inställningar som påverkas av dessa datum. Sis id för kursen sätts till Ladok uid för kurstillfället (eller programtillfället/programinriktningstillfället). Radering av kurser i Canvas bör vara avstängt i gränssnittet eftersom det annars kan bli problem med krockar i sis id.

#### <span id="page-2-5"></span>**Sektioner**

Sektioner skapas när kursen skapas och namnsätts med kurskod:kurstillfälleskod:termin och sis id sätts till ladok uid för kurstillfället. Radering av sektioner skapade av adaptern bör undvikas för att inte få problem med krockar i sis id.

#### <span id="page-2-6"></span>Studiedeltagande (enrollments)

Adaptern hanterar studenter på Canvaskurser genom enrollments på sektioner, de läggs in med enroll och tas bort med unenroll. Adaptern använder inte begreppen aktiv/inaktiv. Om UseAdmitted används och Ladokhändelsen ForvantatDeltagandeSkapad inträffar så läggs studenten in som antagen och om ForvantatDeltagandeBorttaget inträffar tas studenten bort. Om någon av följande Ladok händelser inträffar för en student Registrering, Omregistrering, AvbrottBorttaget, UppehallBorttaget eller PaborjatUtbildningstillfalle läggs studenten in som registrerad. Om någon av följande händelser inträffar för en student AterkalladRegistrering, Aterbud, AterkalladOmregistrering, Avbrott, AterkallatPaborjatUtbildningstillfalle tas studenten bort från kursen.

Om inställningen UseConcluded används kommer studenten att få status avslutad (concluded) i Canvas när resultat på hel kurs attesteras. Det medför att studenten inte kan utföra inlämningar mm i det aktuella kursrummet för kurstillfället.

Vid Ladok händelse Uppehåll tas inte studenten bort utan ligger kvar på kursen.

## <span id="page-3-0"></span>Tidig åtkomst

Tidig åtkomst (early access) innebär att studenter får åtkomst till Canvaskursen när de antas till kurstillfället istället för när de registrerar sig. Eftersom antagningen sker tidigare än registreringen kan detta användas till kurser där man måste få ut information i ett tidigt skede. Om lärosätet vill använda sig av tidig åtkomst konfigureras detta och lärosätet kan då välja att antingen styra detta per kurs genom att det slås på manuellt via administrationsapplikationen eller att alla kurser skapas med tidig åtkomst. När en kurs får tidig åtkomst sätts ett datum som innebär att vid detta datum så tas studenten bort automatiskt om denne inte ännu har registrerat sig, detta kan också stängas av i lärosätets konfiguration.

## <span id="page-3-1"></span>Samläsning

I den gamla adaptern kunde man använda den i Canvas inbyggda funktionaliteten cross-listing för att flytta en sektion till en annan Canvaskurs och på så sätt låta två kurstillfällen samlas i en Canvaskurs. Den nya adaptern är bakåtkompatibel med detta men den har också en ny samläsningsfunktionalitet där man istället för att flytta sektioner kopierar dessa. Ett kurstillfälle kan då få tillgång till flera Canvaskurser samtidigt, till exempel om man vill dela upp ett kurstillfälle på flera Canvaskurser. Den nya samläsningen styr man i administrationsapplikationen genom att söka upp och välja vilka sektioner som ska samläsa i den Canvaskurs där man startat administrationsapplikationen.

## <span id="page-3-2"></span>Konfiguration

Varje lärosäte har sin egen konfiguration av adaptern, följande konfigurationsparametrar finns och dessa sätts för hela lärosätet, det går inte att använda olika konfigurationer för vissa organisationer (underkonton) för lärosätet.

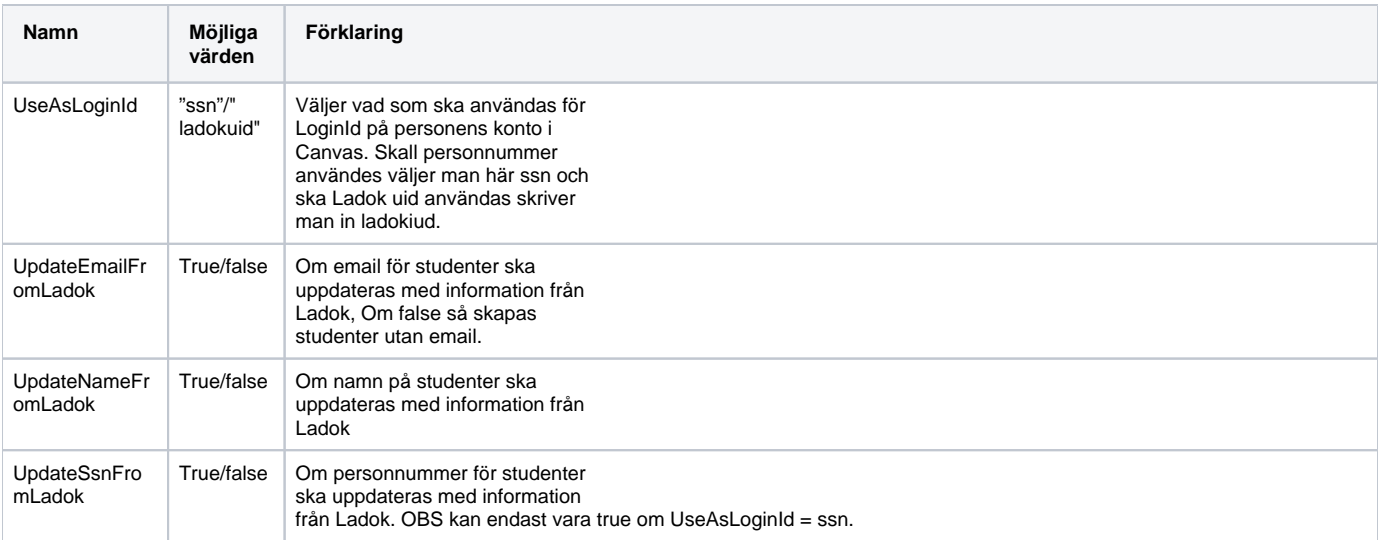

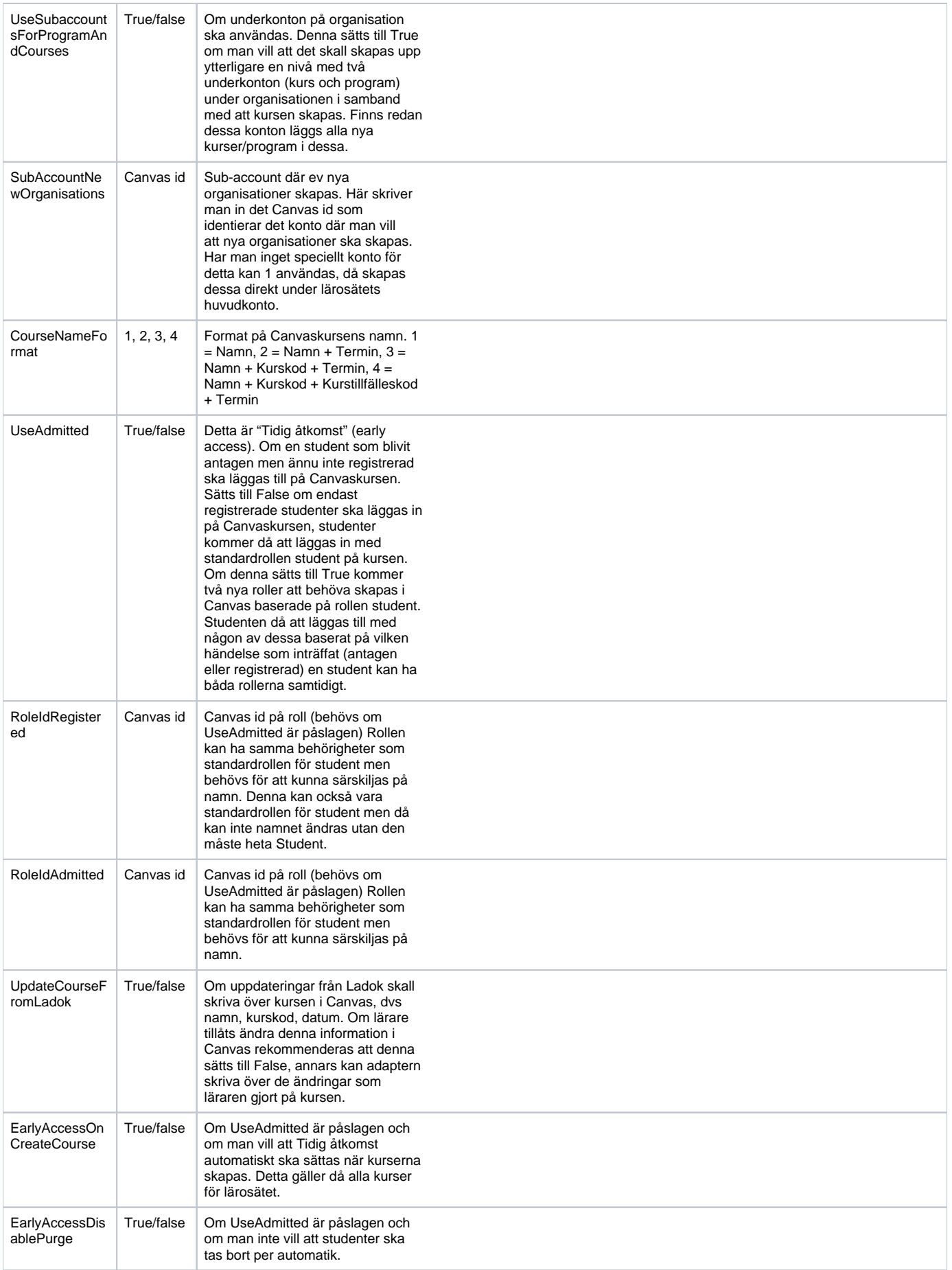

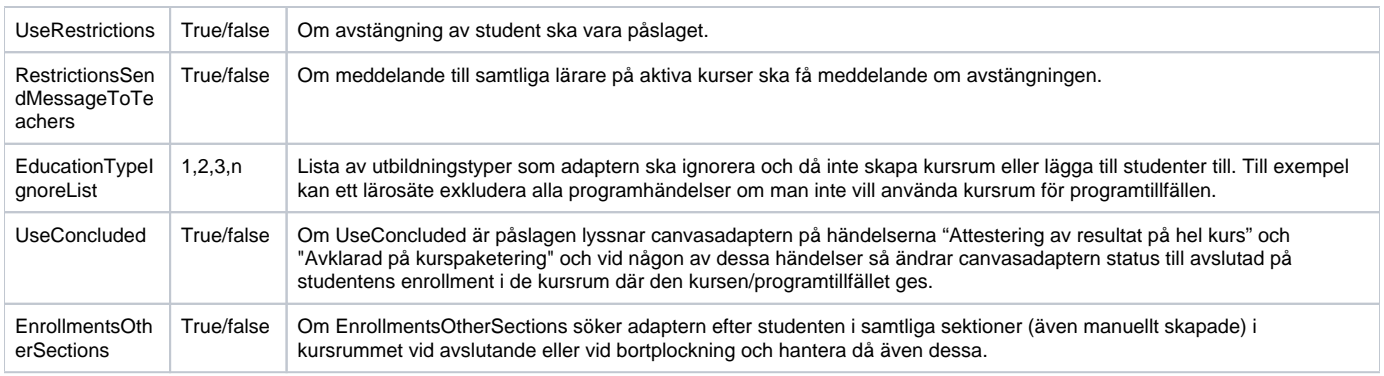

#### <span id="page-5-0"></span>**Medarbetarkopplingar**

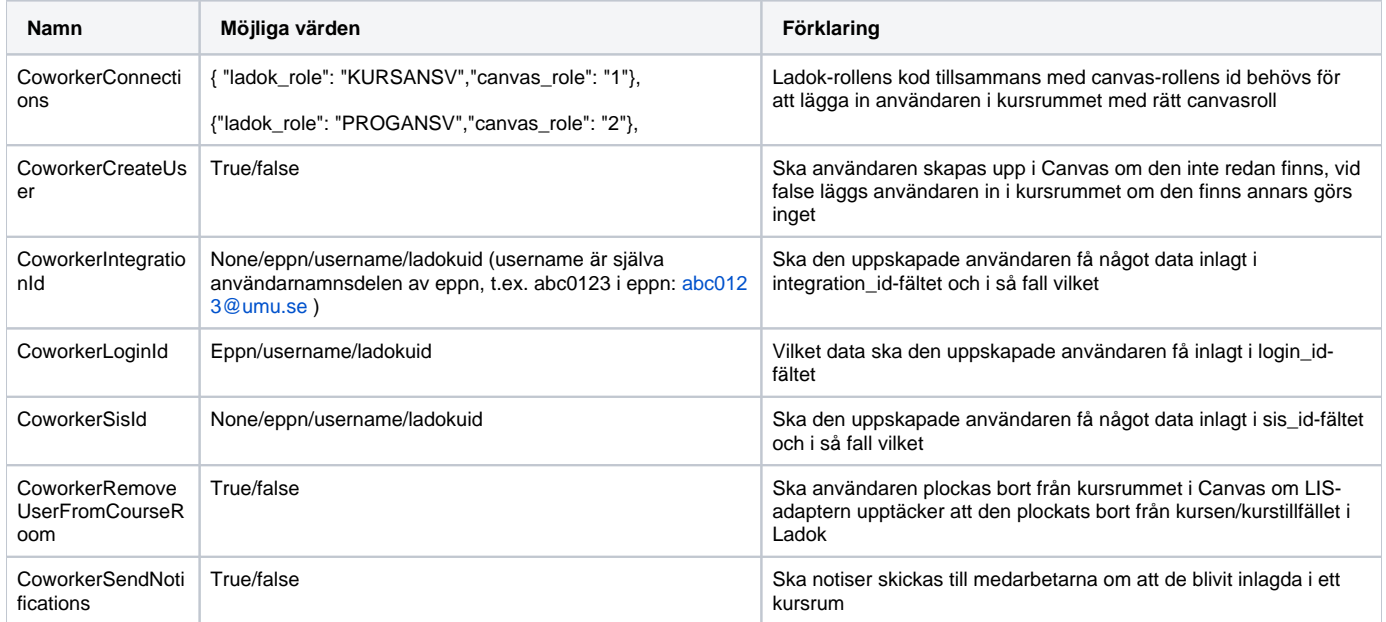

## <span id="page-5-1"></span>Utbildningstyper

3 Modul utan omfattning - 2007MUO 4 Modul - 2007MOD 22 Kurs, grundnivå - 2007GKURS 24 Kurs, avancerad nivå - 2007AKURS 52 Kurstillfälle - 2007KTF 78 Program - 2007PRG 94 Programtillfälle - 2007PRGTF 101270 Inriktning - 2007INR 101290 Inriktningstillfälle - 2007INRTF 101291 Kurspaket - 2007KP 101292 Kurspakettillfälle - 2007KPTF 101370 Kurs, grundutbildning - 1993GKURS 101371 Modul - 1993MOD 101372 Program - 1993PRG 101373 Programtillfälle - 1993PRGTF 101374 Kurstillfälle, grundutbildning - 1993GKTF 101375 Utbytesavtal - 2007UA 101376 Utbytestillfälle, inresande - 2007UTFI 101377 Utbytestillfälle, utresande - 2007UTFU 101378 Kurs - FUPKURS 101379 Modul - FUPMOD 101380 Individuell kurs, grundnivå, inresande - 2007IKURS 101381 Individuellt kurstillfälle - 2007IKTF 101382 Kurstillfälle - FUPKTF 101730 Utbytesåtagande, utresande - 2007UAT 101731 Individuellt tillfälle för utbytesåtagande, utresande - 2007UATTF 101950 Individuellt åtagande, forskarnivå - 2007FAT

101951 Tillfälle för individuellt åtagande, forskarnivå - 2007FATTF 101952 Forskningsarbete - 2007VF 101953 Tillfälle för forskningsarbete - 2007VFTF 101954 Kurs, forskarnivå - 2007FKURS 101955 Kurstillfälle, forskarnivå - 2007FKTF 101956 Ämne, forskarnivå - 2007FA 101957 Ämnestillfälle, forskarnivå - 2007FATF 101958 Individuellt utbytesåtagande, forskarnivå, utresande - 2007FUAT 101959 Individuellt tillfälle för utbytesåtagande, forskarnivå, utresande - 2007FUATF 101960 Inriktning - 1993INR 101961 Inriktningstillfälle - 1993INRTF 101962 Individuell kurs, inresande - 1993IKURS 101963 Individuellt kurstillfälle, inresande - 1993IKTF 101964 Utbytesavtal - 1993UA 101965 Utbytestillfälle, utresande - 1993UTFU 101966 Utbytestillfälle, inresande - 1993UTFI 101967 Kurs, forskarutbildning - 1993FKURS 101968 Kurstillfälle, forskarutbildning - 1993FKTF 101969 Ämne, forskarutbildning - 1993FA 101970 Ämnestillfälle, forskarutbildning - 1993FATF 101971 Program - FUPPRG 101972 Programtillfälle - FUPPRGTF 101973 Inriktning - FUPINR 101974 Inriktningstillfälle - FUPINRTF 101975 Modul - YHMOD 101976 Modul utan omfattning - FUPMUO 101990 Modul utan omfattning - UPHPMUO 101991 Modul - UPHPMOD 101992 Kurs, grundnivå - UPHPGKURS 101993 Kurs, avancerad nivå - UPHPAKURS 101994 Kurstillfälle - UPHPKTF 101995 Inriktning - UPHPINR 101996 Inriktningstillfälle - UPHPINRTF 101998 Program - UPHPPRG 101999 Programtillfälle - UPHPPRGTF 102000 Kurs - UPTKURS 102001 Modul - UPTMOD 102002 Kurstillfälle - UPTKTF 102003 Modul - PREPMOD 102004 Kurs - PREPKURS 102005 Kurstillfälle - PREPKTF 102006 Kurs - UPVKURS 102007 Modul - UPVMOD 102008 Kurstillfälle - UPVKTF 102009 Kurs - FUVKURS 102010 Modul - FUVMOD 102011 Kurstillfälle - FUVKTF 102012 Kurs - KYKURS 102013 Modul - KYMOD 102014 Kurstillfälle - KYKTF 102070 Program - FUVPRG 102071 Programtillfälle - FUVPRGTF 102072 Inriktning - FUVINR 102073 Inriktningstillfälle - FUVINRTF 103210 Utbytesåtagande, utresande - 1993UAT 103211 Individuellt tillfälle för utbytesåtagande, utresande - 1993UATTF 104308 Individuellt utbytesåtagande, utresande - 2007IUAT 105630 Kurs, grundnivå (inkl. attribut från 1993 års studieordning) - 0793GKURS 105631 Kurs, avancerad nivå (inkl. attribut från 1993 års studieordning) - 0793AKURS 105632 Kurstillfälle (inkl. attribut från 1993 års studieordning) - 0793KTF 106390 Individuell kurs, avancerad nivå, inresande - 2007AIKURS 107510 Individuellt kurstillfälle, forskarnivå - 2007FIKTF 107524 Program (inkl. attribut från 1993 års studieordning) - 0793PRG 107525 Programtillfälle (inkl. attribut från 1993 års studieordning) - 0793PRGTF 109970 Program - POLISPRG 109971 Modul - POLISMOD 109972 Kurs - POLISKURS 109973 Kurstillfälle - POLISKTF 109974 Programtillfälle - POLISPRGTF 109977 YH-utbildning - YHUTB 109978 Kurs - YHKURS 109979 YH-utbildningstillfälle - YHUTBTF 109980 Kurstillfälle - YHKTF 110915 Forskningsarbete (utan angiven omfattning) - 2007VFUO 117019 Tillfälle för utbytesåtagande, utresande - 2007UATTFR 121171 Program - FHSPRG 121172 Programtillfälle - FHSPRGTF 121173 Inriktning - FHSINR 121174 Inriktningstillfälle - FHSINRTF

121175 Kurs - FHSKURS 121176 Kurstillfälle - FHSKTF 121177 Modul - FHSMOD 121257 Modul - FUTMOD 121258 Kurs - FUTKURS 121259 Kurstillfälle - FUTKTF 121910 Kurs, forskarnivå (inkl. attribut från grundnivå och avancerad nivå) - 20073KURS 121911 Kurstillfälle, forskarnivå (inkl. attribut från grundnivå och avancerad nivå) - 20073KTF 122030 Kurs - HIKURS 122031 Kurstillfälle - HIKTF 138460 Individuellt kurstillfälle, grundutbildning - 1993GIKTF 138461 Individuellt kurstillfälle, forskarutbildning - 1993FIKTF 138692 Kurs, grundnivå - PU18GKURS 138693 Kurs, avancerad nivå - PU18AKURS 138694 Modul - PU18MOD 138695 Modul utan omfattning - PU18MUO 138696 Kurstillfälle - PU18KTF 143781 Program - PU18PRG 143782 Programtillfälle - PU18PRGTF 147785 Kurspaket - FUPKP 147786 Kurspakettillfälle - FUPKPTF 147908 Modul - UPTMOD19 147909 Kurs - UPTK19 147910 Kurstillfälle - UPTKTF19 148155 Individuellt kurstillfälle - FUPIKTF 148452 Modul utan angiven omfattning - 2007MUAO 148962 Individuellt kurstillfälle, inresande - 2007IKTFI 151503 Kurspaket, forskarnivå - 2007FAKP 151504 Kurspakettillfälle, forskarnivå - 2007FAKPTF 152631 Deltagande utan omfattning, forskarnivå - 2007FDU 152632 Individuellt tillfälle för deltagande utan omfattning, forskarnivå - 2007FDUIT 152633 Deltagande utan omfattning, grund- och avancerad nivå - 2007GADU

152634 Individuellt tillfälle för deltagande utan omfattning, grund- och avancerad nivå - 2007GADUITF

152635 Tillfälle för deltagande utan omfattning, grund- och avancerad nivå - 2007GADUTF